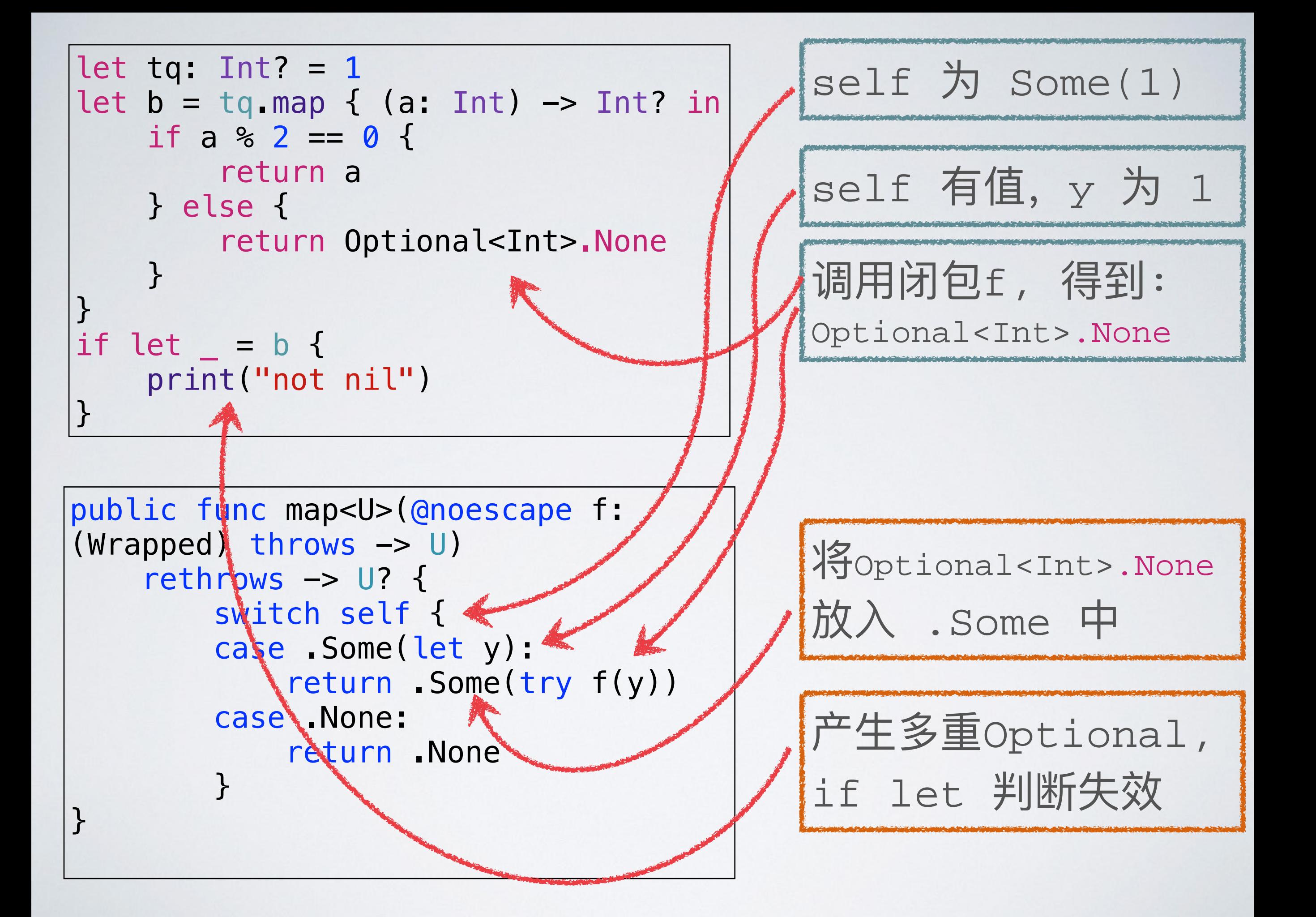

## 多重OPTIONAL

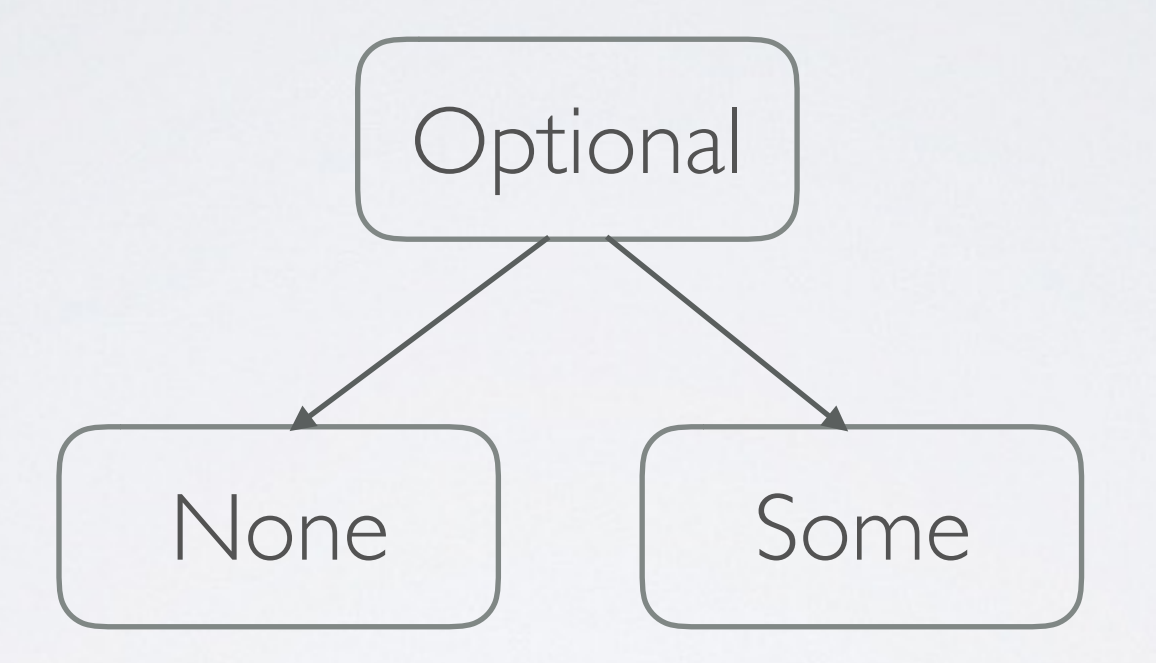

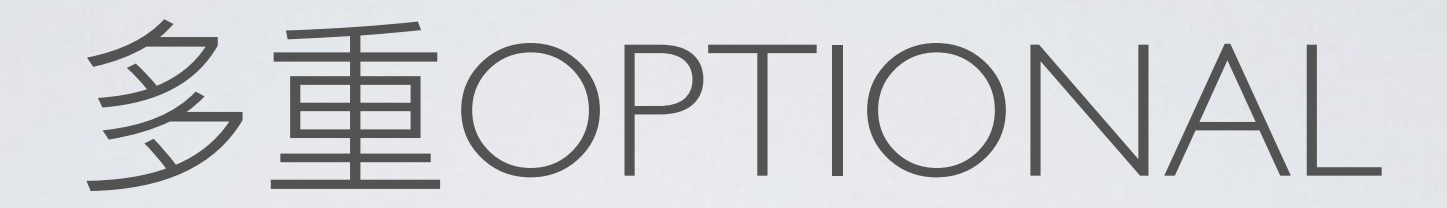

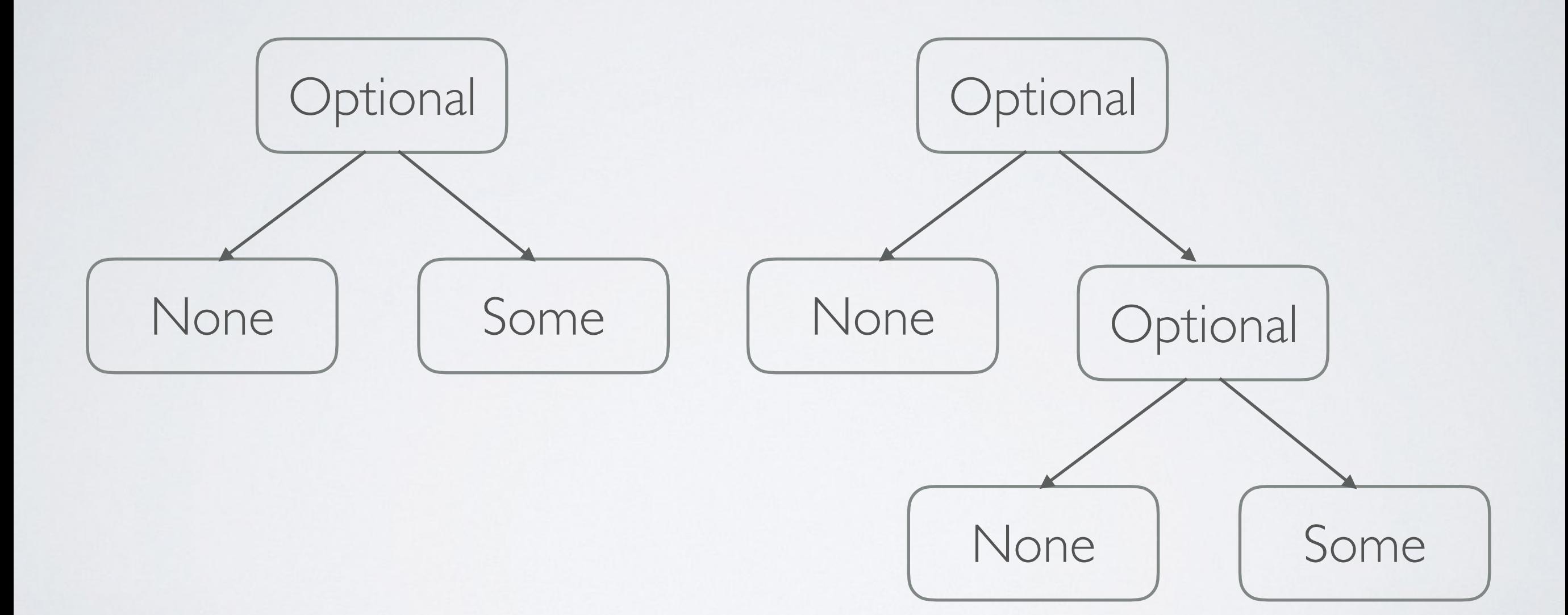

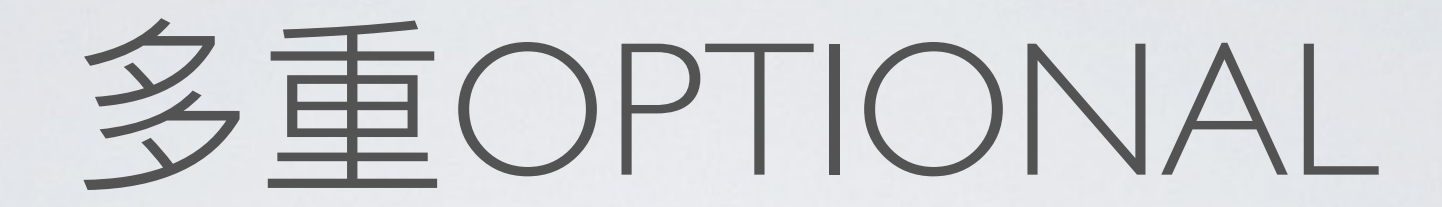

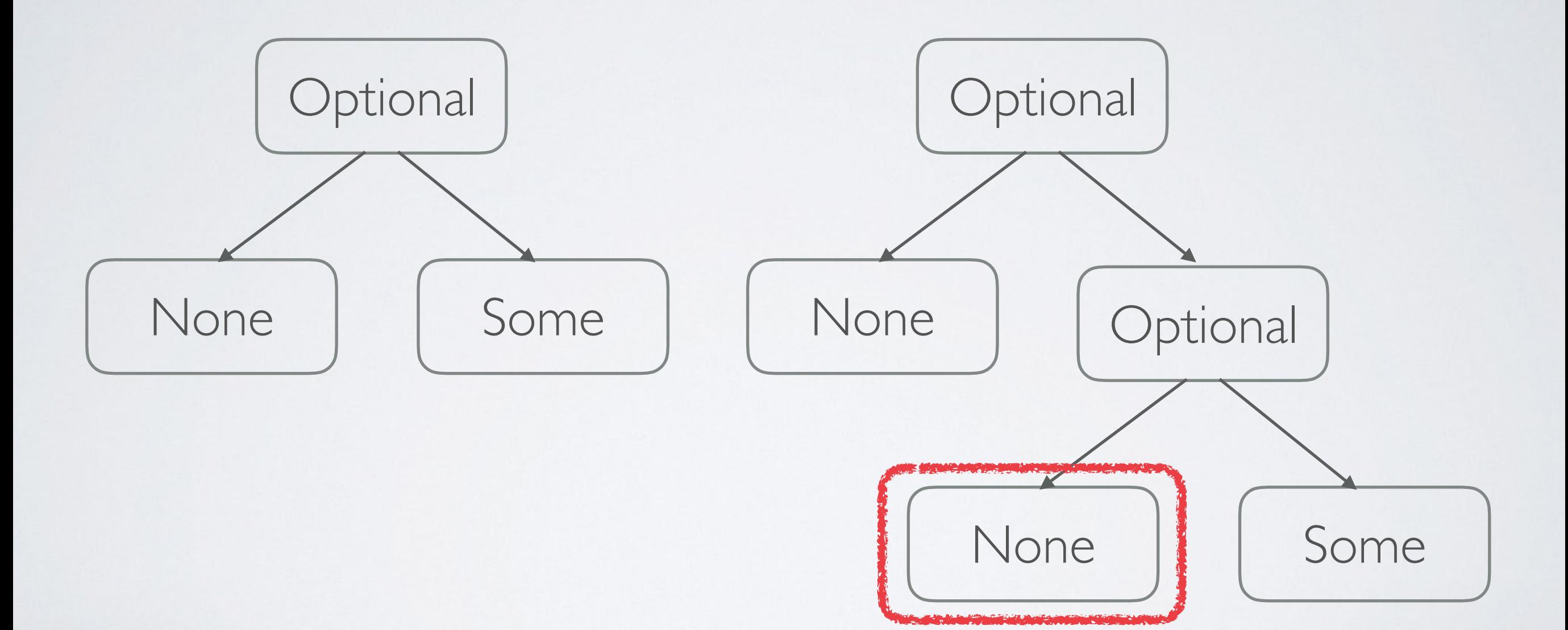

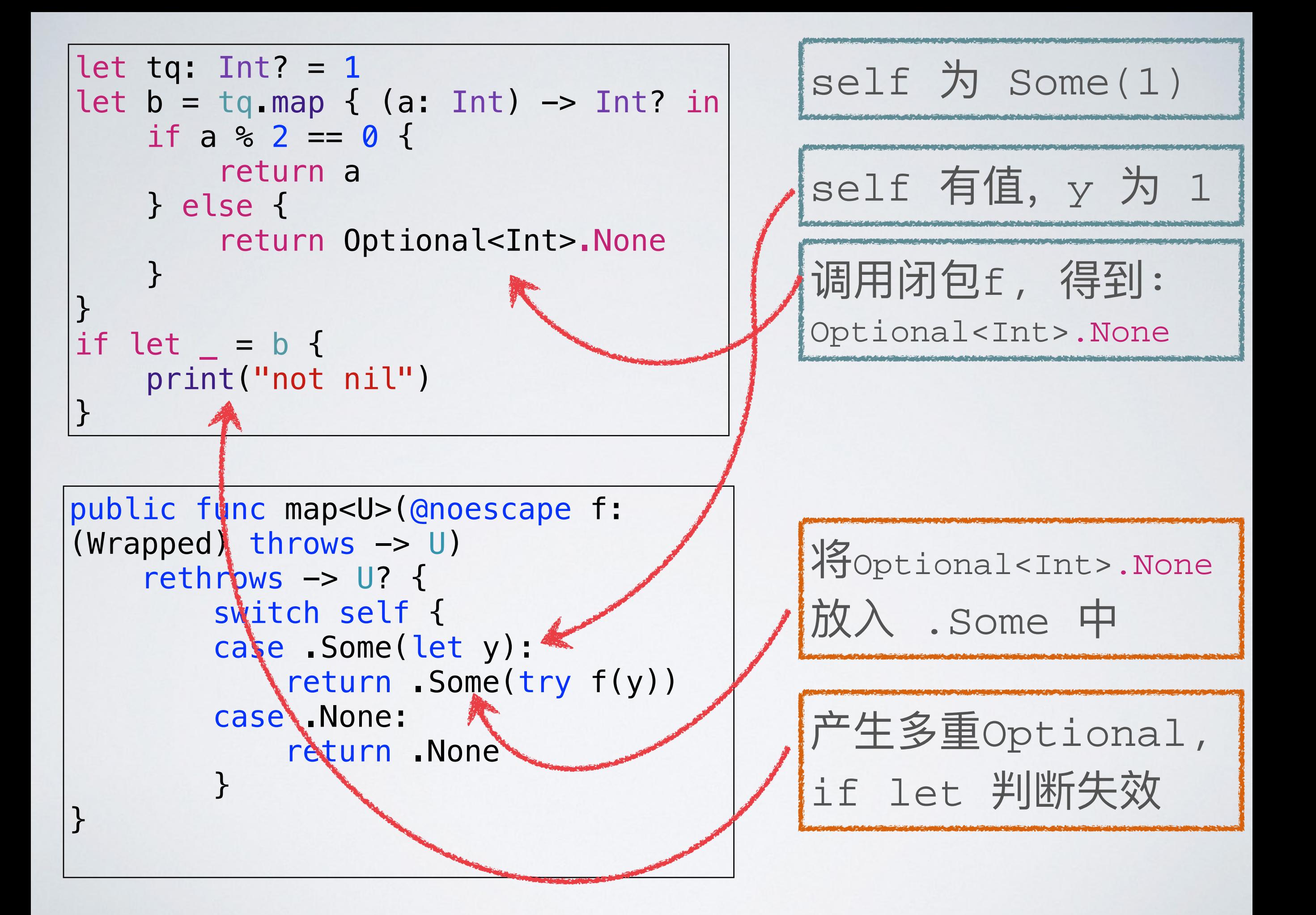

# 我们应该怎么改这段代码?

如果有一个朋友, 把送你的礼物包了 两层的盒子, 你怎么得到这个礼物?

如果有一个朋友, 把送你的礼物包了 两层的盒子, 你怎么得到这个礼物?

对!再打开一次不就行了。

```
L
8 let tq: Int? = 1
                                            1
9 let b = tq map { (a: Int) \rightarrow Int? in
                                            nil
    if a % 2 == 0 {
10
11
     return a
      } else {
1213
           return Optional<Int>.None
                                            nil
14ł
15 \}17 let c: Int? = b!nil
To
19 if let = c \t120 print ("not nil")
21 } else \{22 print("nil")"nil\n"
23 \}
```
# 有没有那种每次MAP完帮我自 动把两层盒子打开的函数?

# 有没有那种每次MAP完帮我自 动把两层盒子打开的函数?

flatMap

将map改成flatMap

```
let tq: Int? = 1
let b = tq. flatMap \{ (a: Int) \rightarrow Int? in
     if a \, \textdegree\, 2 = 0 {
          return a
     } else {
          return nil
     \}\}if let = = \frac{1}{2}print("not nil")
\}
```
将map改成flatMap

```
let tq: Int? = 1
let b = tq. flatMap \{ (a: Int) \rightarrow Int? in
     if a \, \textdegree\, 2 = 0 {
          return a
     } else {
          return(nil)\}\}if let = = \frac{1}{2}print("not nil")
\}
```
Int 和 nil 怎么转换成 Int? 的?

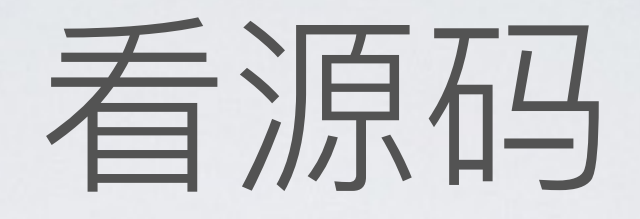

```
public enum Optional<Wrapped> : 
    Reflectable, NilLiteralConvertible {
     case None 
     case Some(Wrapped)
```

```
 @available(*, unavailable, renamed="Wrapped") 
 public typealias T = Wrapped
```

```
 /// Construct a `nil` instance. 
 @_transparent 
 public init() { self = .None }
```

```
 /// Construct a non-`nil` instance that stores `some`. 
 @_transparent 
 public init(_ some: Wrapped) { self = .Some(some) }
```
# 将map改成flatMap

```
let tq: Int? = 1
let b = tq. flatMap { (a: Int) \rightarrow Int? in
    if a % 2 == 0 {
         return a // return Some(a)\} else {
         return nil // return .None
    \}\}if let = = \frac{1}{2}print("not nil")
\}
```
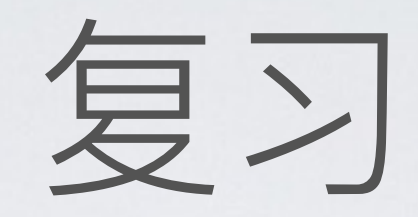

### • 计算之后不自动封装的模式, 就是 monad。

• flatMap 就是一种 monad。

### Talk is cheap. Show me the code. - Linus Torvalds

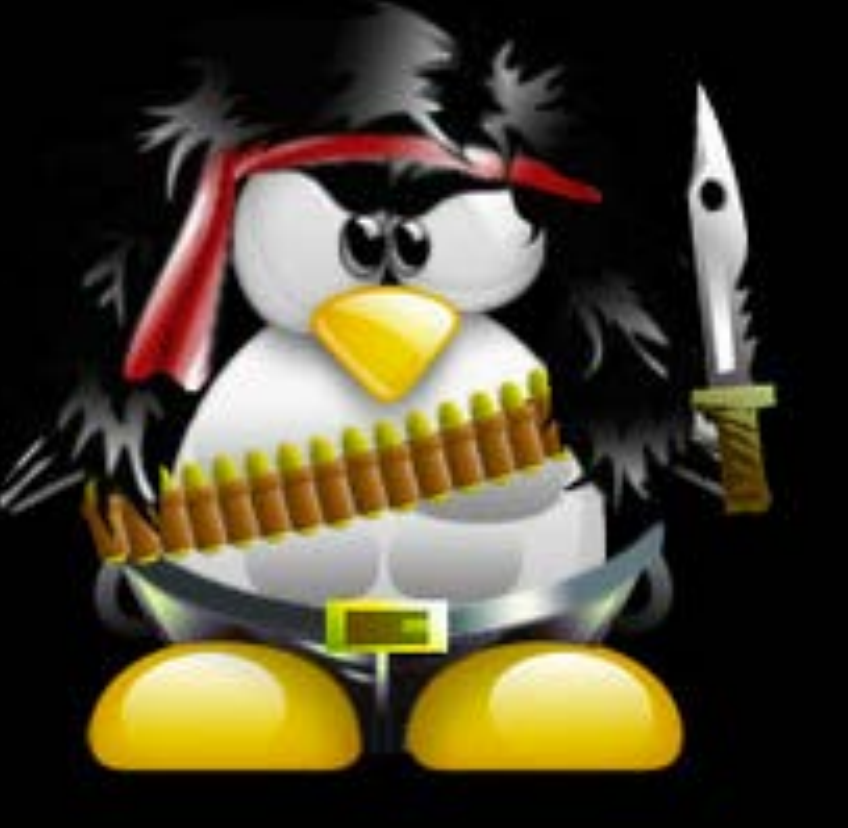

# OPTIONALEJFLATMAP

```
public func flatMap<U>(@noescape f: (Wrapped) throws -> U?) 
    rethrows \rightarrow U? {
          switch self { 
          case .Some(let y): 
               return try f(y) 
          case .None: 
               return .None 
          } 
}
```
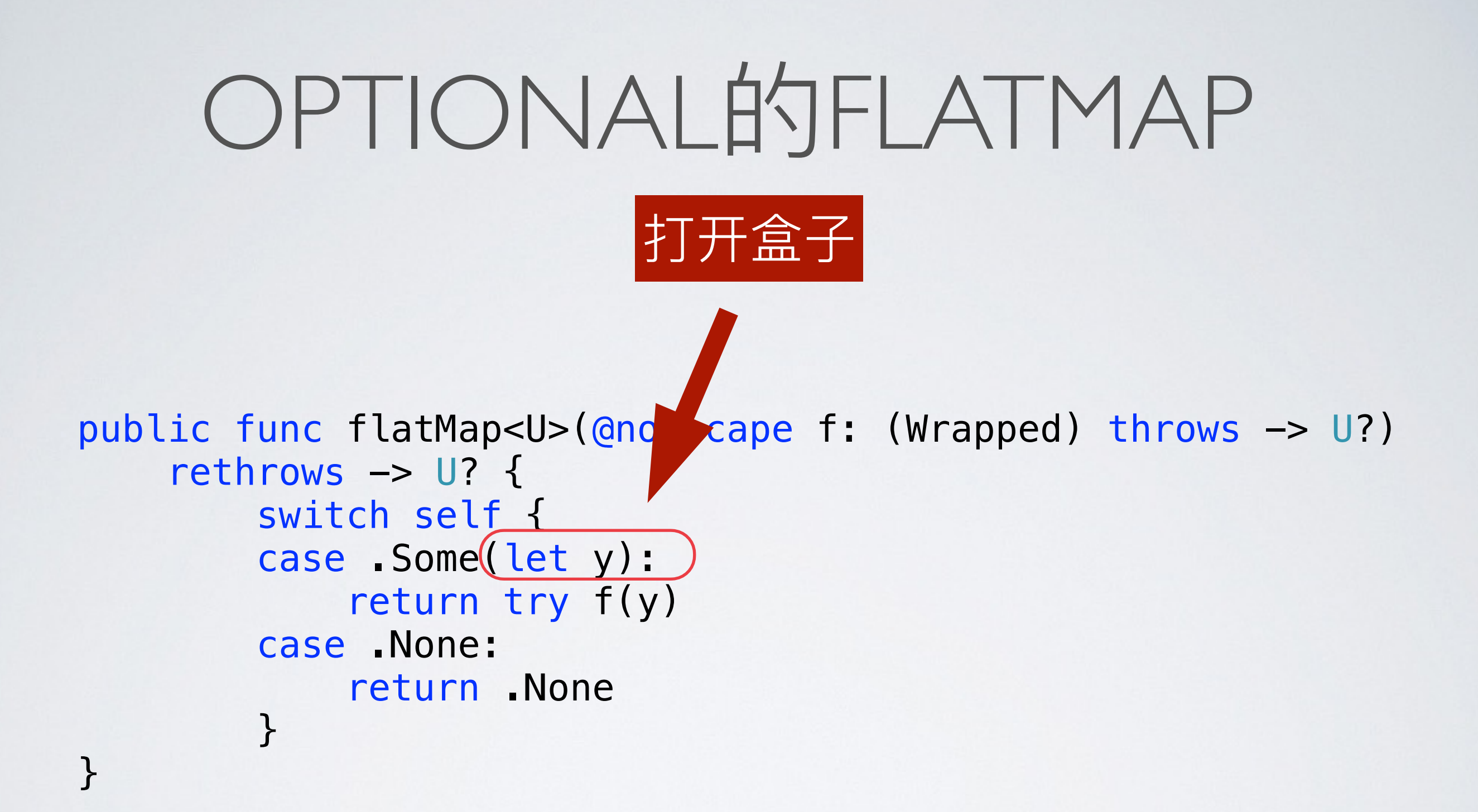

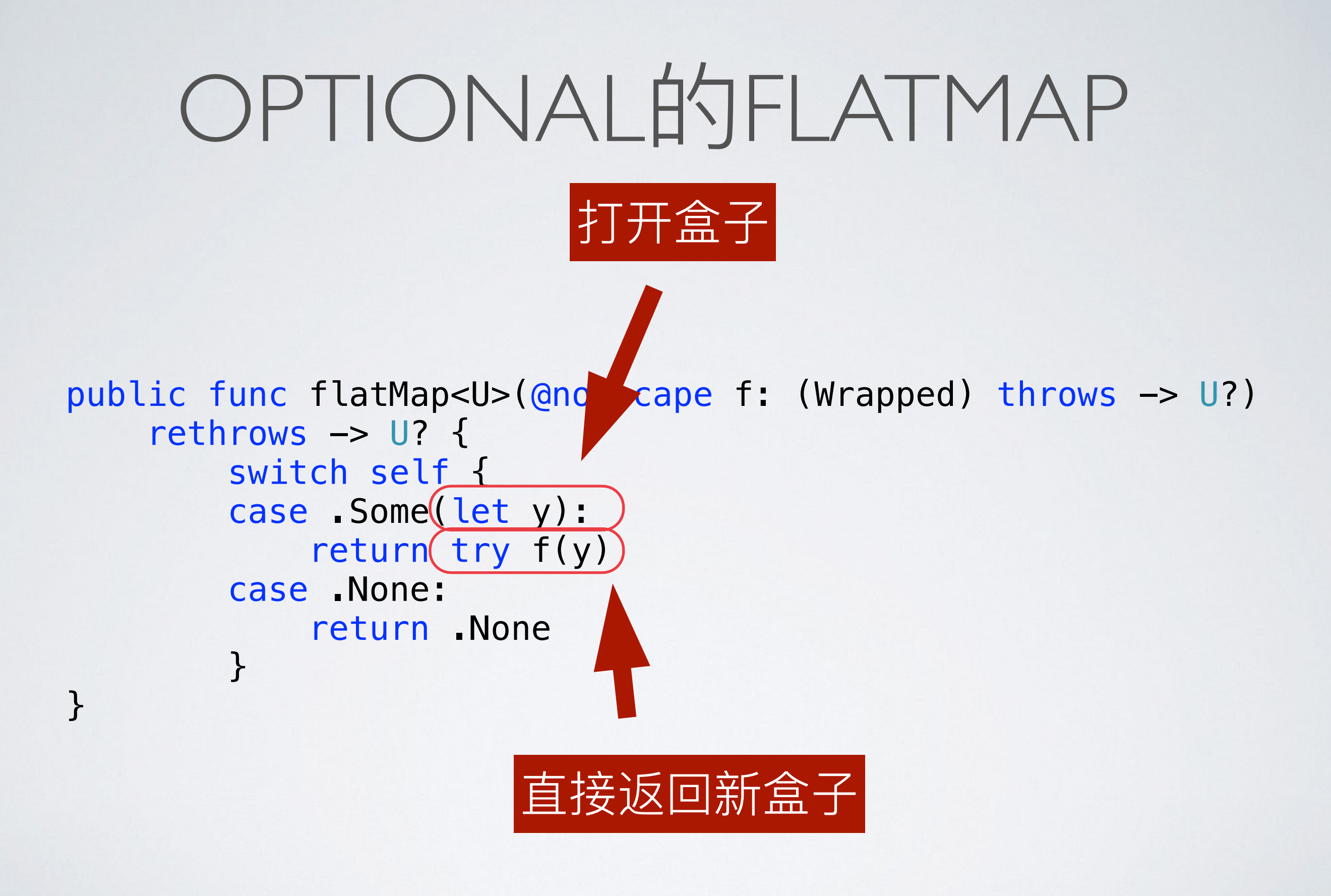

### 对比一下

```
public func flatMap<U>(@noescape f: (Wrapped) throws -> U?) 
    rethrows \rightarrow U? {
         switch self { 
         case .Some(let y): 
             return(try f(y)) case .None: 
             return .None 
 } 
}
public func map<U>(@noescape f: (Wrapped) throws -> U) 
     rethrows \rightarrow U? {
          switch self { 
          case .Some(let y): 
              return (.Some (try f(y)))
          case .None: 
               return .None 
 } 
}
```
数组的FLATMAP

```
public func flatMap<T>( 
     @noescape transform: (${GElement}) throws -> T? 
    ) rethrows \rightarrow [T] {
        var result: [T] = [] for element in self { 
            if let newElement = try transform(element) {
                 result.append(newElement) 
 } 
 } 
         return result
```
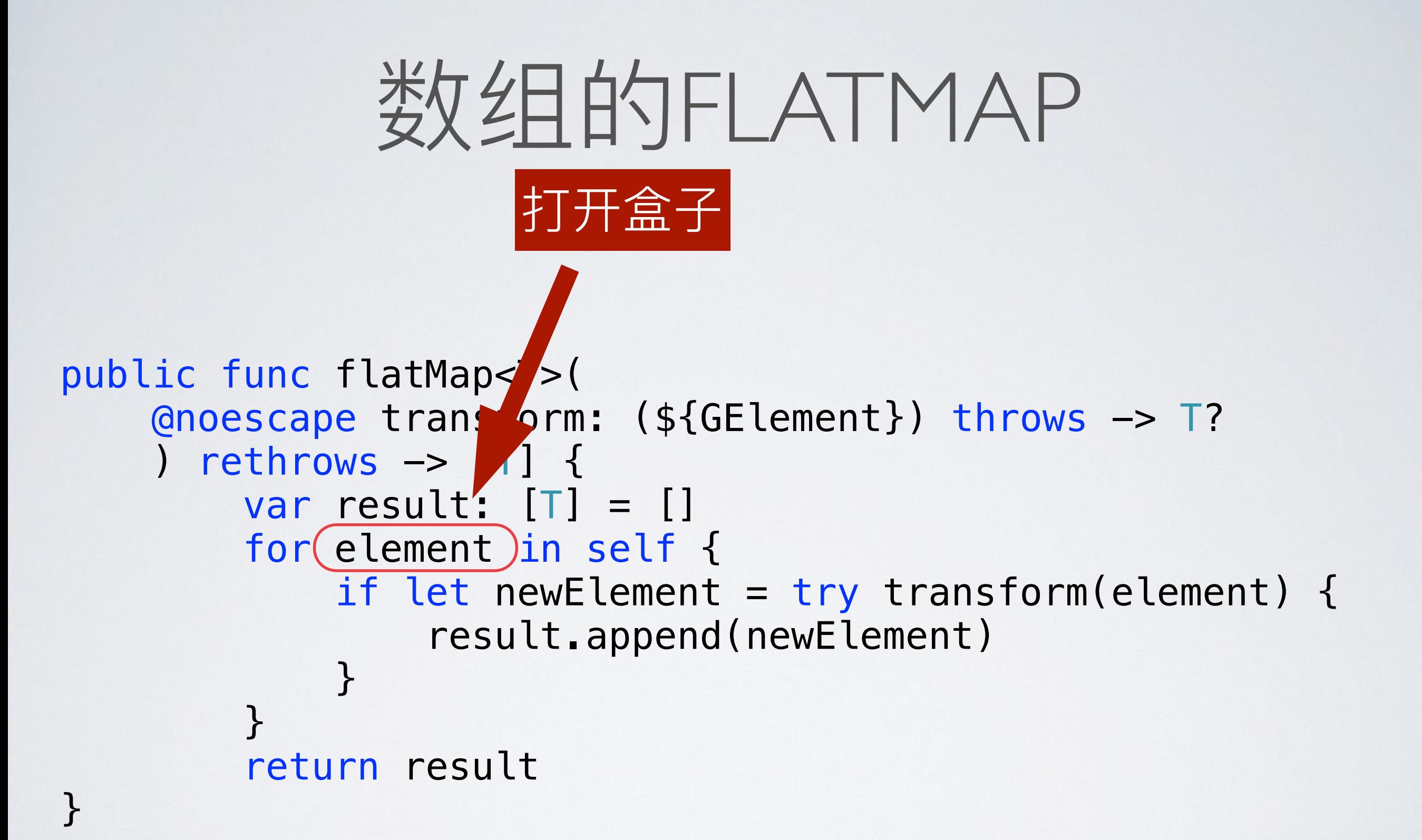

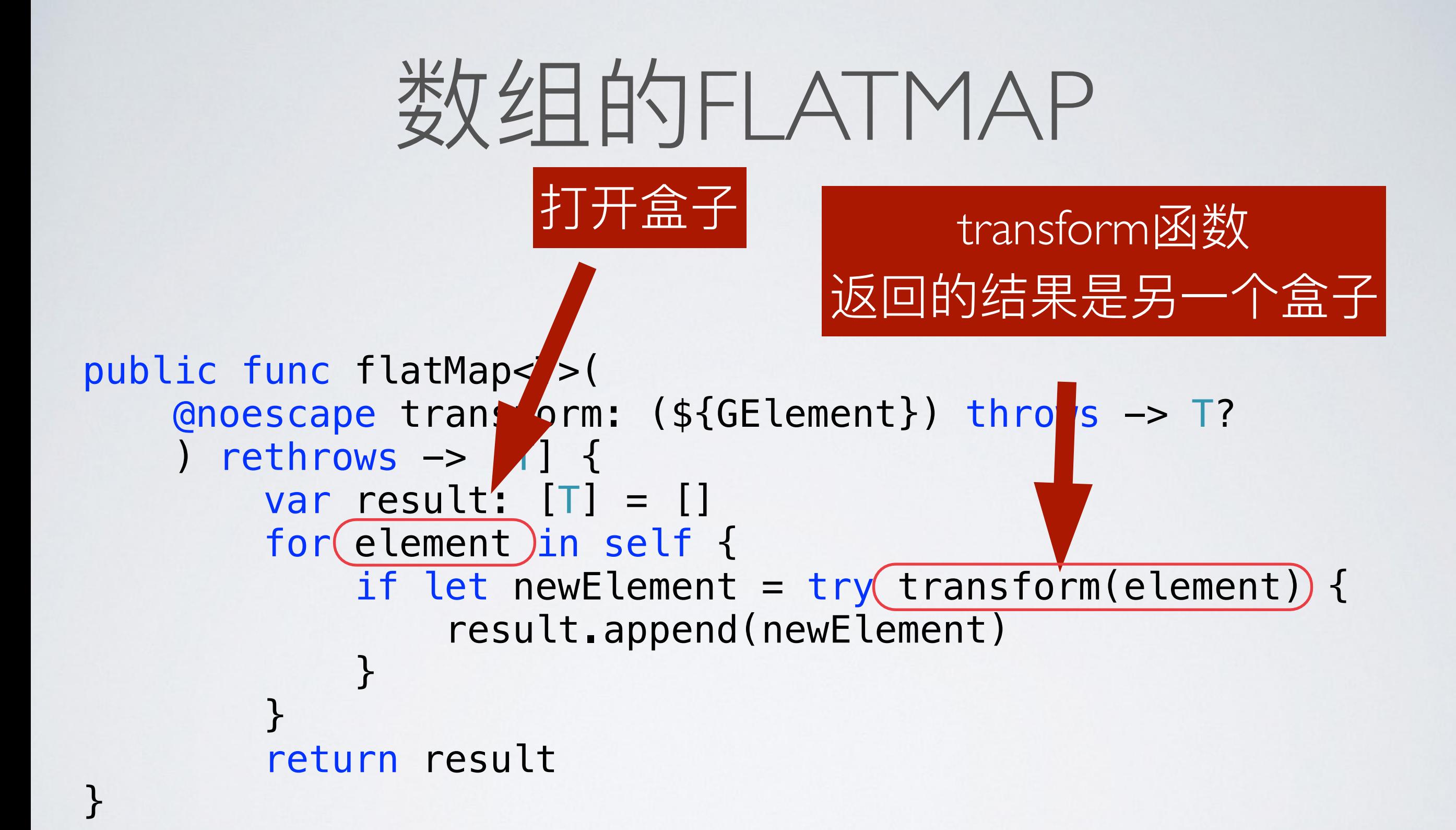

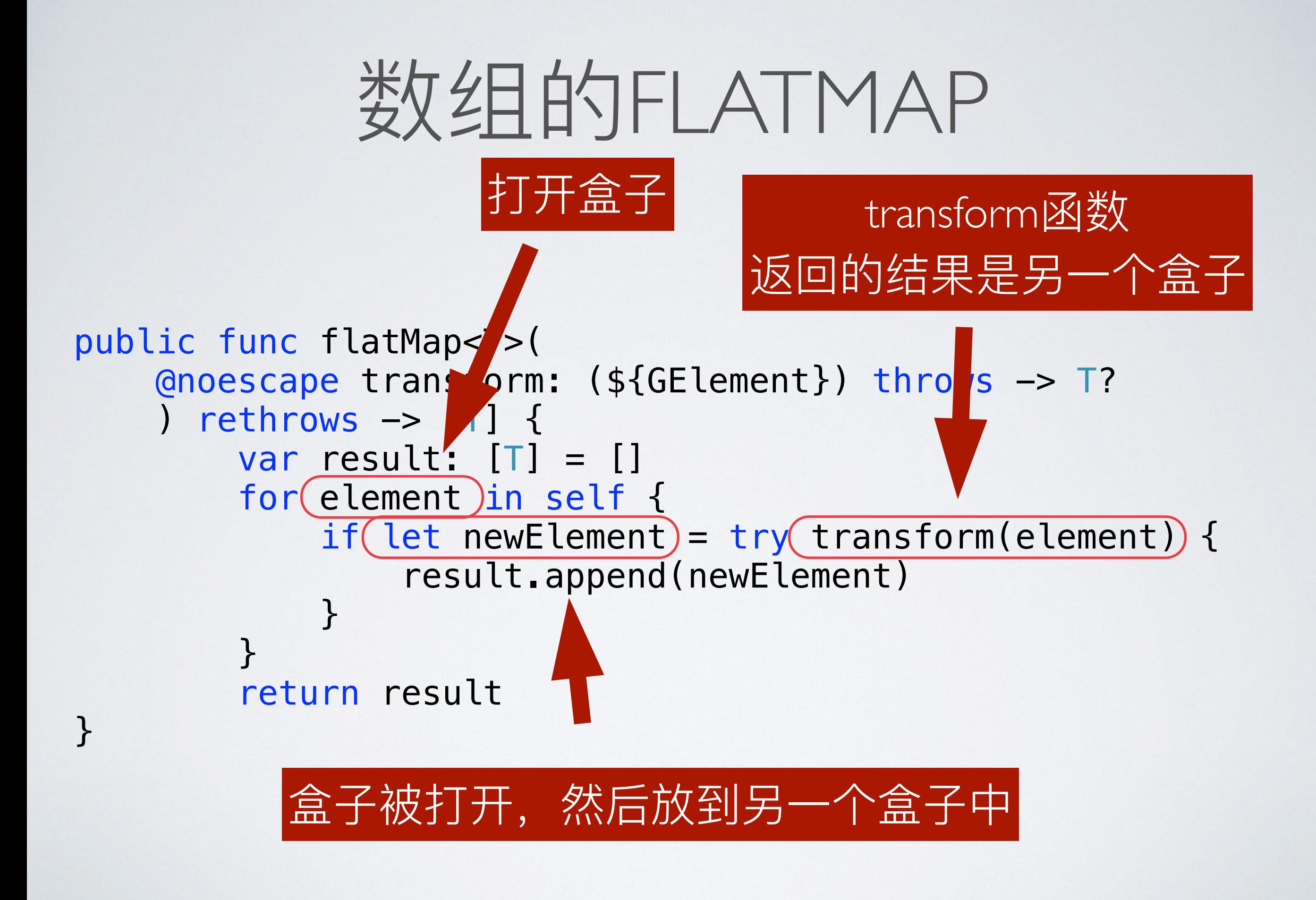

# 数妇的FLATMAP (二)

```
public func flatMap<S : SequenceType>( 
     transform: (${GElement}) throws -> S
    ) rethrows \rightarrow [S.${GElement}] {
         var result: [S.${GElement}] = [] 
         for element in self { 
              result.appendContentsOf(try transform(element)) 
 } 
         return result 
}
```
### 数组的FLATMAP (二) public func flatMap< : SequenceType>( transform:  $(s {C'}.$  ement}) throws  $\rightarrow$  S ) rethrows  $\rightarrow$   $\sqrt{5}$  \${GElement}] { var result: [S.\${GElement}] = []  $for (element)$  in self { result.appendContentsOf(try transform(element)) } return result } 打开盒子

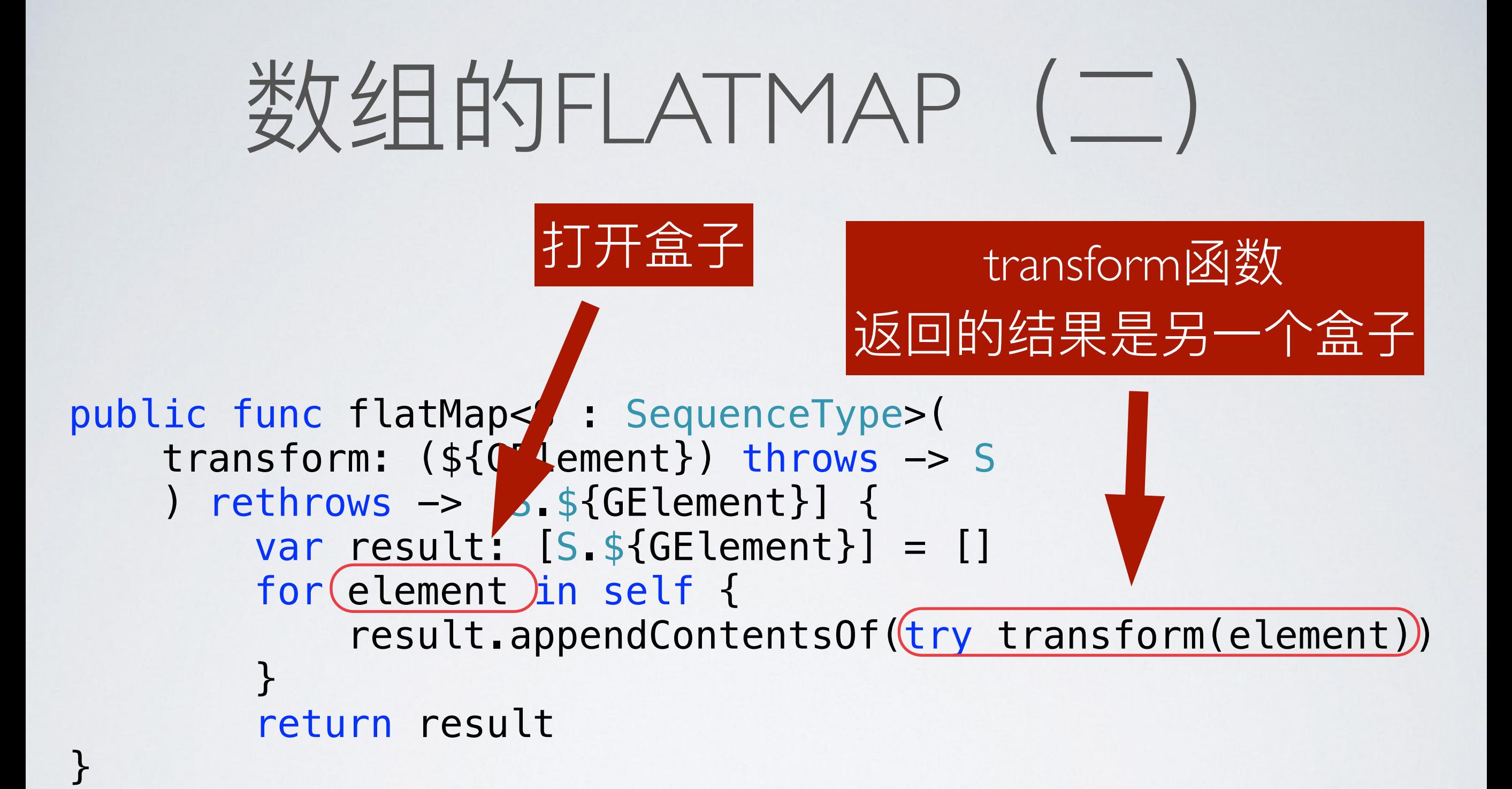

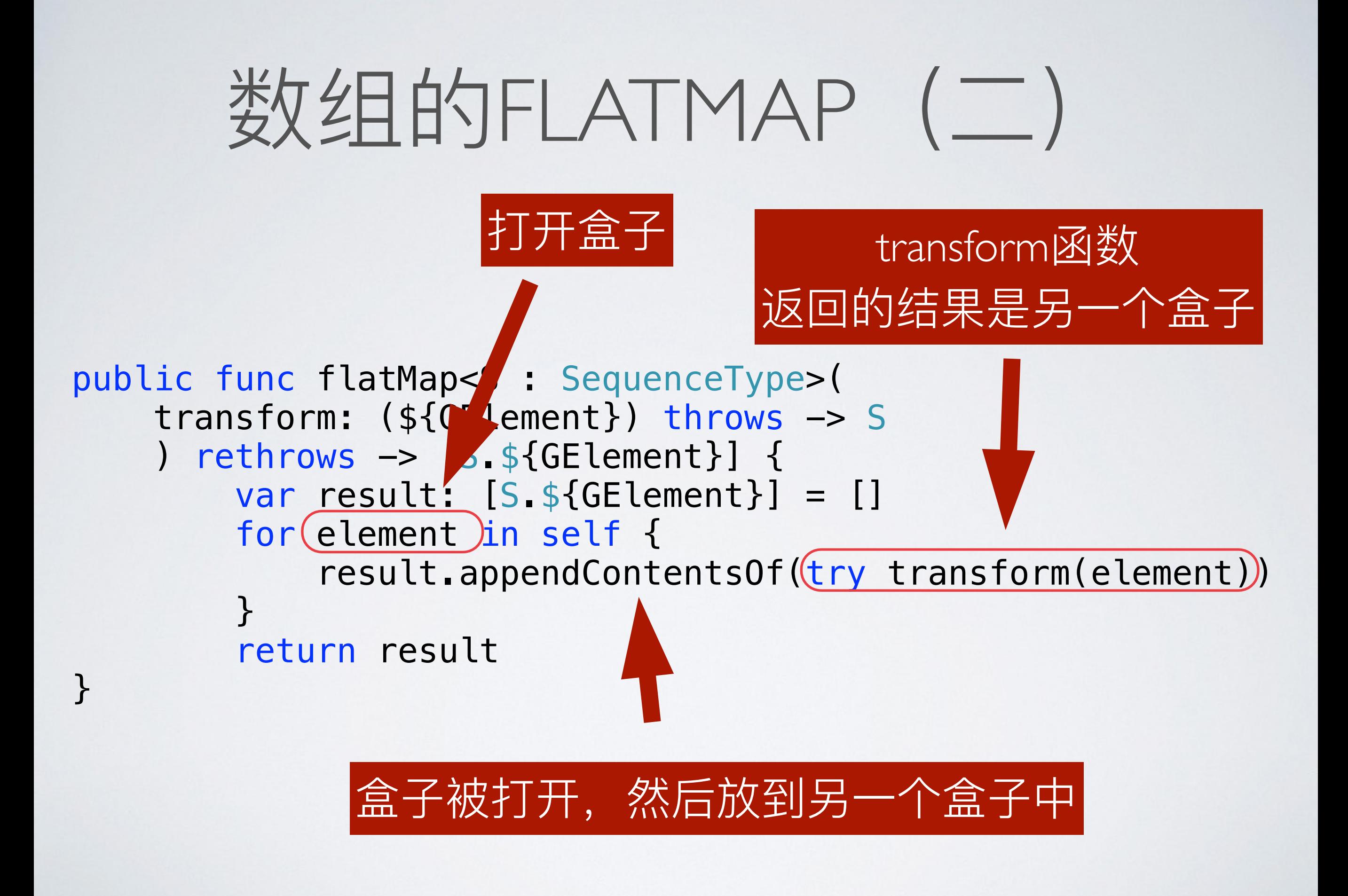

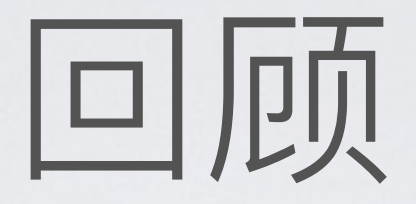

- Monad: 对一种封装过的值, 使用 flatMap 函 数。
- · Functor: 对一种封装过的值, 使用 map 函 数。

回顾

- flatMap: 对自己解包, 然后应用到一个闭包上, 这个 闭包:接受一个「未封装的值」, 返回一个「封装 后的值」。
- map: 对自己解包, 然后应用到一个闭包上, 这个闭 包: 接受一个「未封装的值」, 返回一个「未封装 的值」。

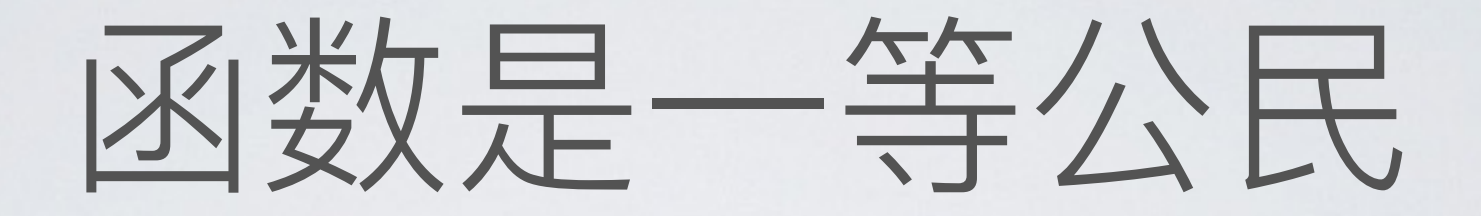

#### • 如果把函数放进盒子里呢?

### APPLICATIVE

```
extension Optional { 
    func apply<U>(f: (T \rightarrow U)?) -> U? {
          switch f { 
          case .Some(let someF): return self.map(someF) 
          case .None: return .None 
          } 
     }
```
## APPLICATIVE

```
extension Array { 
     func apply<U>(fs: [Element -> U]) -> [U] { 
        var result = [U]( ) for f in fs { 
             for element in self.map(f) { 
                 result.append(element) 
 } 
 } 
         return result 
    }
```
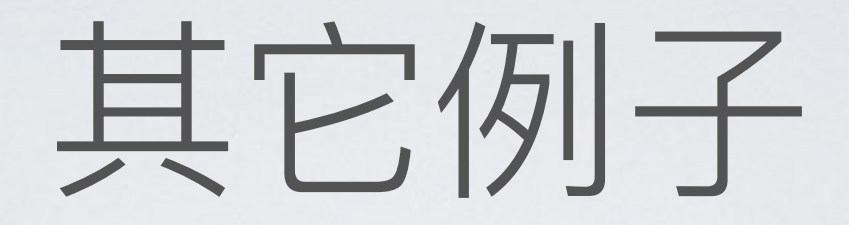

- ReactiveCocoa
- · Promise

## REACTIVECOCOA

extension SignalType {

```
 public func flatMap<U>(strategy: FlattenStrategy, 
     transform: Value -> SignalProducer<U, Error>) 
     -> Signal<U, Error> { 
        return map(transform).flatten(strategy)
 }
```

```
 public func flatMap<U>(strategy: FlattenStrategy, 
     transform: Value -> Signal<U, Error>) 
     -> Signal<U, Error> { 
        return map(transform).flatten(strategy)
 }
```
## PROMISE

```
- (void)setupApi {
     TTRequest *req1 = [TTRequest requestWithUrlString:@"url1"];
     req1.promise.then(^(id res) {
         return [TTRequest requestWithUrlString:[NSString stringWithFormat:@"%@", res]].promise;
    \}).then(^(id res1, id res2){
         return [TTRequest requestWithUrlString:[NSString stringWithFormat:@"%@", res1]].promise;
    \}).catch(\{[TTAlertUtils showSimpleAlertView:@"网络错误"];
     });
}
```
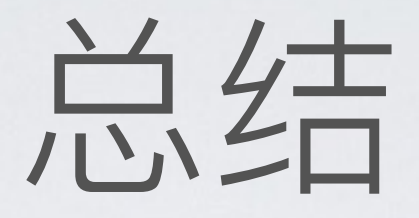

- Monad 是一种编程范式
- · Monad 基于封装后的数据 (盒子)
- · 数组、Optional、Enum 都是封装后的数据(盒 子)的具体表现形式
- · Monad 可以支持链式调用

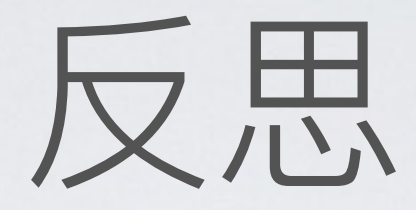

- Monad 到底有多大用?
- Promise 为什么没有在 iOS 开发中流行?
- 脱离实际业务需求的技术方案都是耍流氓。

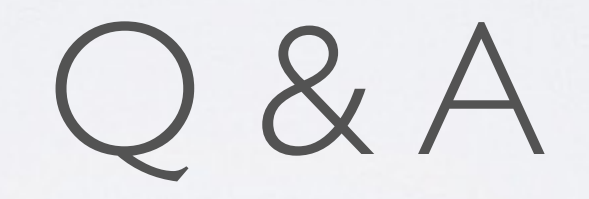